Министерство науки и высшего образования Российской Федерации ФГБОУ ВО «Удмуртский государственный университет» Институт естественных наук Кафедра географии, картографии и геоинформатики

# **Общие вопросы проектирования и составления карт:**

*методические указания к лабораторным работам*

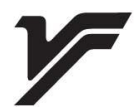

Ижевск-2021

УДК528.92/93(075.8) ББК26.173с51я73 П791

*Рекомендовано к изданию Учебно-методическим советом УдГУ*

Рецензент: к.г.н., доцент А.В. Семакина

Составитель: к.г.н., доцент И.И. Григорьев

П791 Общие вопросы проектирования и составления карт: методические указания к лабораторным работам / сост. И.И. Григорьев. - Ижевск: Издательский центр «Удмуртский университет», 2021. – 52 с.

Методические указания разработаны в соответствии с утвержденной программой курса «Общие вопросы проектирования и составления карт» для студентов направления «Картография и геоинформатика». Содержат рекомендации и примеры выполнения лабораторных работ.

> УДК528.92/93(075.8) ББК 26.173я73

© И.И. Григорьев, сост. 2021 © ФГБОУ ВО «Удмуртский гос. университет», 2021

# **Содержание**

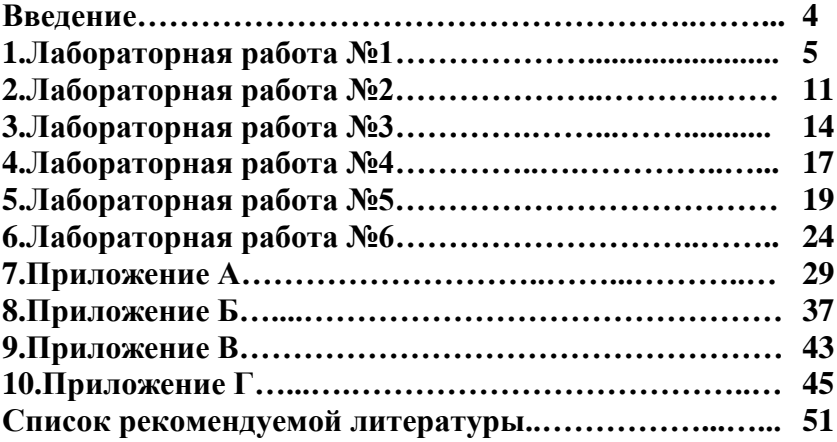

# **Введение**

Методические указания к лабораторным работам по курсу «Общие вопросы проектирования и составления карт» составлены в соответствии с учебным планом образовательной программы по направлению подготовки подготовки 05.03.03 «Картография и геоинформатика».

Методические указания включают подробное описание выполнения 6 лабораторных работ с примерами. Каждая работа соответствует определенному этапу проектирования и составления географических карт – от построения математической основы до составления макета компоновки. Кроме того, рассматриваются работы по составлению содержания карт и способам отображения элементов содержания. Довольно значительную часть объема методических указаний занимают приложения с исходными данными для выполнения лабораторных работ. Также приведены примеры выполнения наиболее сложных работ, требующих трудоемких расчетов.

Предложенная форма изложения материала позволяет использовать данные методические указания как для самостоятельной работы, так и для получения практических навыков по проектированию и составлению географических карт.

4

# **ЛАБОРАТОРНАЯ РАБОТА № 1**

# **Математическая основа топографической карты масштаба1:25 000**

#### *Содержание задания:*

1. По заданной номенклатуре листа топографической карты масштаба 1:25000 определить географические координаты углов рамки карты.

2. Определить прямоугольные координаты углов рамки карты.

3. Выписать теоретические размеры внутренней рамки карты.

4. Построить математическую основу топографической карты.

#### ПОРЯДОК ВЫПОЛНЕНИЯ:

1. Определение географических координат углов рамки топографической карты масштаба 1: 25 000.

Возьмем для примера следующую номенклатуру: *N– 36–144–А–а*.

В основу разграфки топографических карт в нашей стране принята карта масштаба 1:1000000, которая имеет размеры рамок по широте 4º и по долготе 6º. Номенклатура листа складывается из указания соответствующего широтного пояса и колонны.

В данном примере карта масштаба 1:1000000 имеет номенклатуру

*N–36*, где *N* — широтный пояс, *36* — номер колонны.

Широтный пояс *N* ограничен параллелями *52º* и *56º с.ш.*

Долготы крайних меридианов листа карты и осевого меридиана шестиградусной зоны определяются следующим образом:

*n*зоны=*n*колонны –30=36–30=6;  $L_{\text{BocT}} = 6^{\circ} n_{\text{30H}} = 6^{\circ} x6 = 36^{\circ} B.$ <u>д</u>.;  $L_{\text{23H}} = L_{\text{BOCT}} - 6^{\circ} = 36^{\circ} - 6^{\circ} = 30^{\circ}$  в.д.; *L*<sup>0</sup> =*L*вост –3º=36º–3º=33º в.д. — осевой меридиан

зоны.

Разграфка листов топографических карт масштабов 1:1000000, 1:100 000, 1:50 000, а также географические координаты рамки карты масштаба 1:25 000 представлена на рис. 1.

2. Определение прямоугольных координат углов рамки топографической карты масштаба 1: 25 000.

Географические координаты четырех точек карты масштаба 1:25 000 вносим в табл. 1.

Здесь же вычисляем *l=Li–L*0. Зная широту *В* и разность долгот *l*, определяем по таблицам Гаусса–Крюгера<sup>1</sup> прямоугольные координаты *Х*(м) и ±*Y*(м). При этом знак *Y*  берется таким же, как у разности долгот *l*.

\_\_\_\_\_\_\_\_\_\_\_\_\_\_

<sup>1</sup> В Приложении А приведена таблица прямоугольных координат проекции Гаусса- Крюгера для широтного пояса *N*.

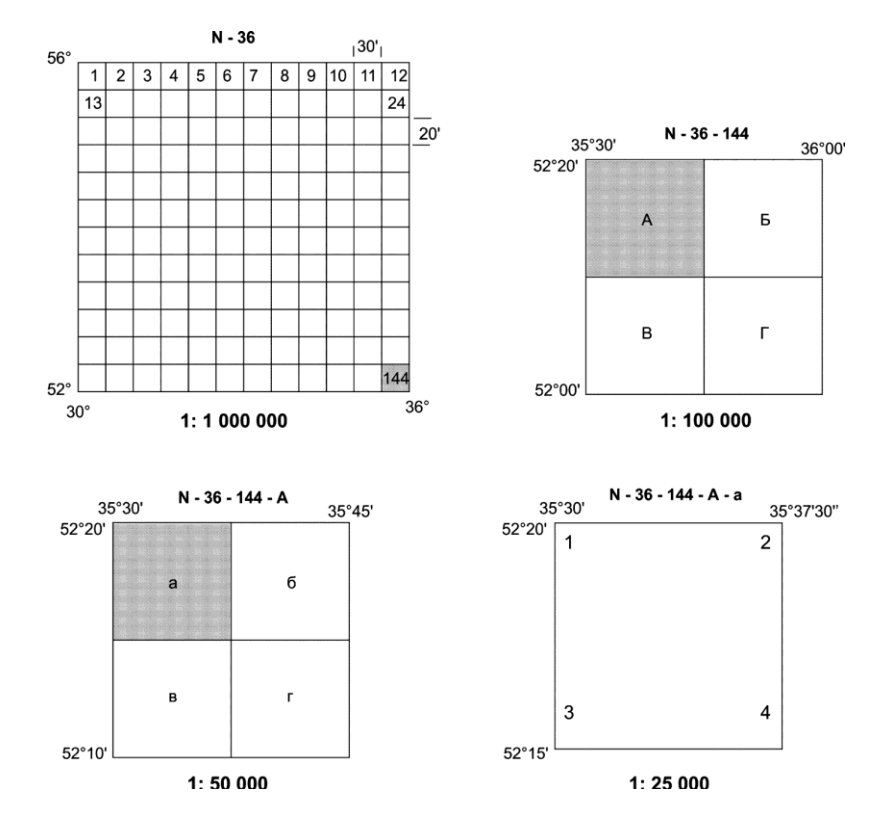

Рис. 1. Разграфка листов топографических карт масштабов 1:1000000, 1:100000, 1:50000, 1:25000

Таблица 1

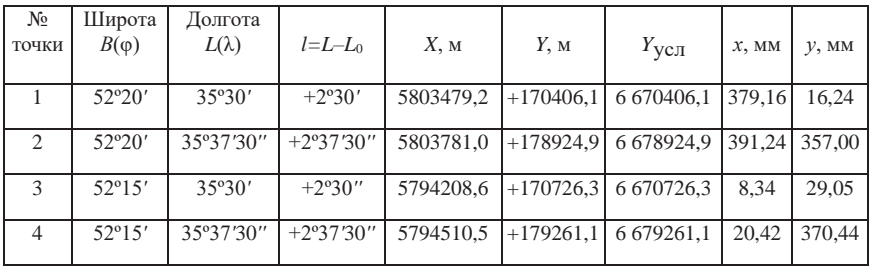

# **Прямоугольные координаты**

Как известно, на топографических картах у выходов километровой сетки подписываются условные ординаты *Y*усл. , которые получают путем прибавления *500000 м* к табличным значениям *Y*. В дополнение к условной ординате перед ней *приписывают* номер зоны:

 $Y_{\text{VCI}} = n_{\text{30Hbl}}$  [500 000 м ±*Y*].

Например, для точки 1 (табл.1):

*Y*=170 406,0 м; *Y*усл.=6 [500000+170406,1]=6670406,1

м.

Прямоугольные координаты *x* и *y* в масштабе карты вычисляютсяпо формулам:

$$
X(MM) = \frac{(X-X_0)1000}{25000}; \, y(MM) = \frac{(y_{ycn} - x_0)1000}{25000};
$$

где *Х*<sup>0</sup> — наименьшее из всех абсцисс целое число километров;  $Y_0$  — наименьшее из всех условных ординат целое число километров.

В данном случае: *Х*min=5794208,6 м; *Х*0=5794000 м; *Y*min=6670406,1 м; *Y*<sub>0</sub>=6670000 м.

3. Размеры рамки топографической карты (рис.2) выписываются из таблиц Гаусса−Крюгера. К табличным значениям *a*, *c*, *d* прибавляемпоправки Δ*a*, Δ*c*, Δ*d*, которые зависят от величины *l*.

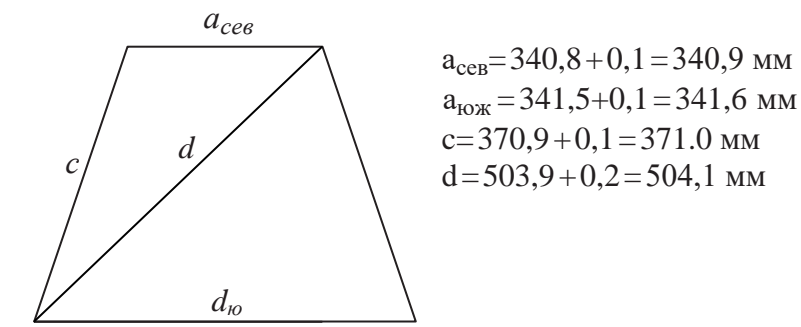

Рис. 2 Размеры рамки карты

4. Построение математической основы

Математическая основа топографической карты строится на листе миллиметровой бумаги.

По прямоугольным координатам *х*, *у* необходимо нанести вершины углов рамки и вычертить внутреннюю, затем — внешнюю рамку.

Подписать географические координаты у вершин углов рамки карты.

Нанести и оцифровать километровую сетку. Подписать номенклатуру и масштаб карты. Примеры оформления приведены на рис. 3 и 4.

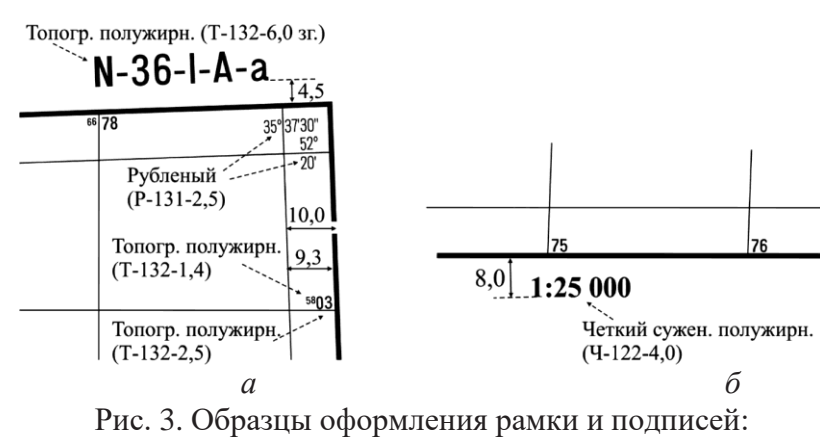

*а* — рамка, подписи и их размещение; *б* — подпись масштаба

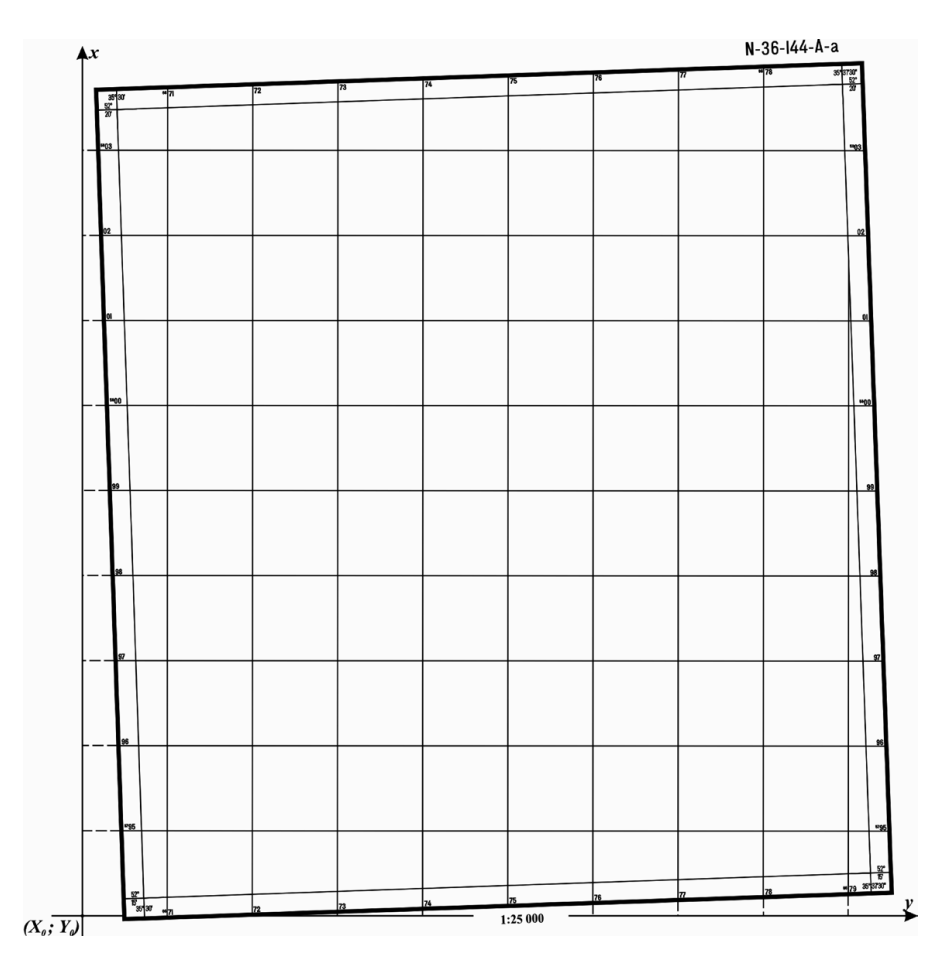

Рис. 4. Пример оформления математической основы топографической карты

# **ЛАБОРАТОРНАЯ РАБОТА № 2**

## **Составление схемы отбора рек**

#### *Содержание задания:*

1. На фрагменте исходной карты составить схему речной сети с выделением притоков разного порядка.

2. Определить цензы отбора рек и подписей их названий.

3. Составить схему отбора рек для проектируемой карты.

# ПОРЯДОК ВЫПОЛНЕНИЯ:

1. *Схема речной сети* выполняется на ксерокопии фрагмента исходной карты. Притоки разного порядка выделяются разными цветами (рис. 5).

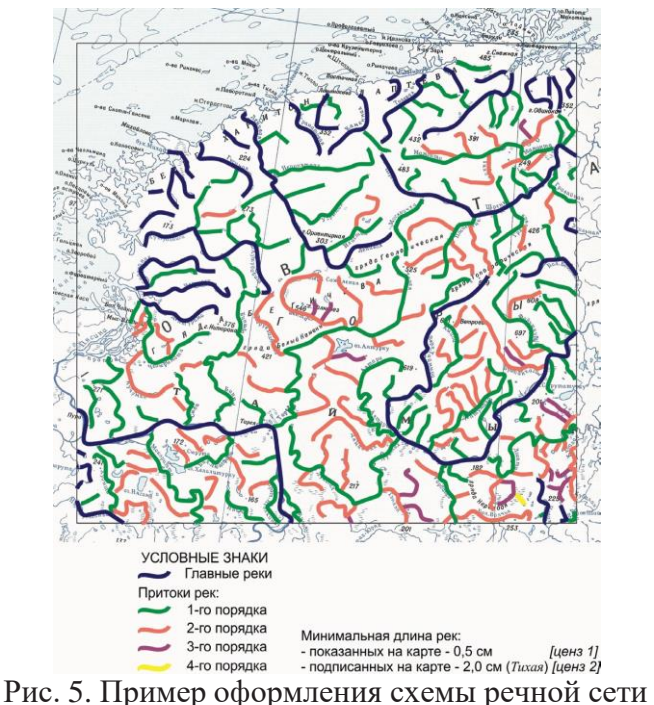

2. По составленной схеме необходимо определить минимальную длину рек, показанных (*ценз 1*) и подписанных (*ценз 2*) на исходной карте.

При этом следует придерживаться следующих рекомендаций:

анализируется длина только тех рек, русла которых полностью показаны в рамках рассматриваемого фрагмента;

при определении ценза отбора рек по длине (*ценз 1*) из рассмотрения следует исключить реки, истоками которых являются *озера*. Такие реки часто показываются на карте без отбора (независимо от их длины).

Внизу под схемой сделать соответствующую запись по цензам. Указать название реки, по которой был определен *ценз 2* (рис. 5).

*3.Схема отбора рек* выполняется на кальке, наложенной на схему речной сети.

На схеме отбора показать все реки, названия которых подписаны на исходной карте. Реки, имеющие длину более 5 см, разбить на отрезки, указав для каждого из них толщину линейного знака при вычерчивании (рис. 6).

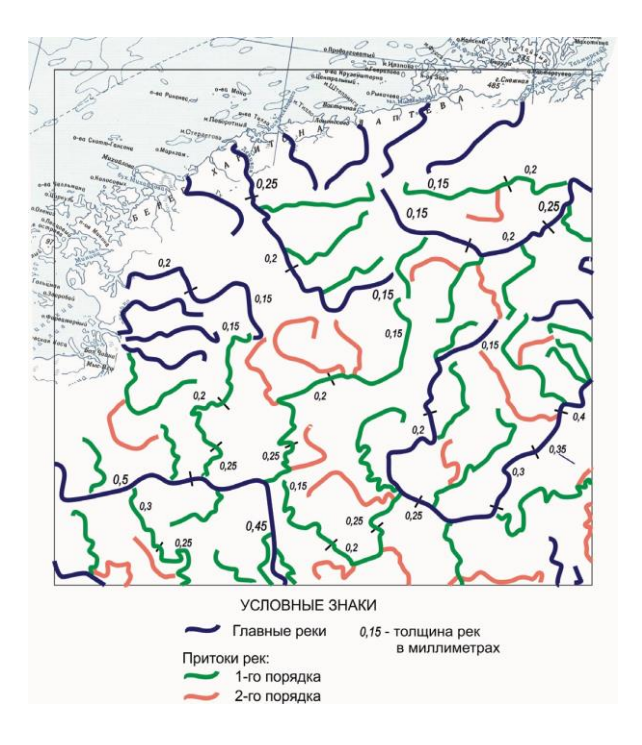

Рис. 6 Пример оформления схемы отбора рек

# **ЛАБОРАТОРНАЯ РАБОТА № 3**

# **Составление рельефа**

## *Содержание задания:*

На копии с исходной карты составить рельеф путем отбора его эле ментов и форм и обобщения рисунка горизонталей.

### ПОРЯДОК ВЫПОЛНЕНИЯ:

1.На образце вычерчиваются реки длиной более 3 см (рис. 7, *а, б*).

2.Намечаются структурными линиями *отрицательные*  формы рельефа, оставляемые на карте. При этом исключаются небольшие долины. При отборе следует оставлять ответные формы на противоположных склонах (рис. 7, *в*).

3.Далее составление рельефа ведется по отдельным участкам (например, между долинами).

4. Вычерчиваются отрезки горизонталей, пересекающие структурные линии, сохраняя при этом форму замыкания горизонталей (V–образная, корытообразная, трапециевидная и т.п.) (рис. 7, *г*).

5.Вычерчиваются верхняя и нижняя горизонтали (рис.7,*д*).

6.Вычерчиваются промежуточные горизонтали (рис.7,*е*).

*Важно!* Один из приемов при генерализации рельефа — отбор его элементов. Поэтому при исключении форм рельефа убираются *все* изгибы рисующих их горизонталей.

При составлении рельефа допускаются следующие отступления от рисунка:

возможно затягивание (увеличение длины) замыкания горизонталей вдоль ложбин, но не наоборот (сокращение длины не допускается);

объединение близко расположенных одноименных

горизонталейв одну горизонталь;

исключение мелких замкнутых форм;

небольшое смещение горизонталей для сохранения общего рисунка рельефа.

Оформление образца: реки вычерчиваются зеленой тушью, горизонтали — в карандаше.

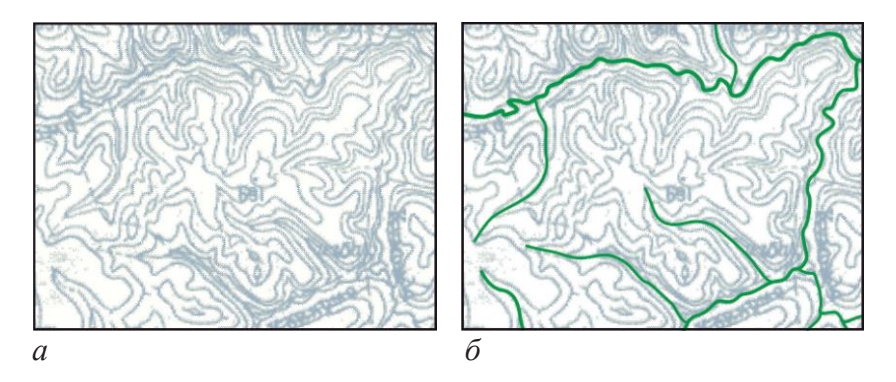

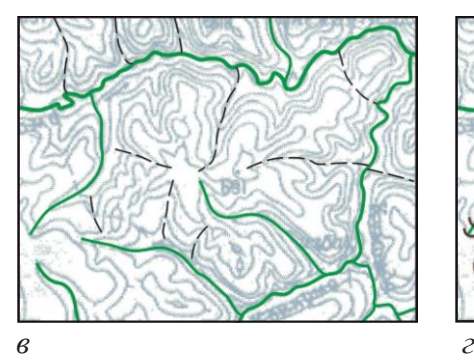

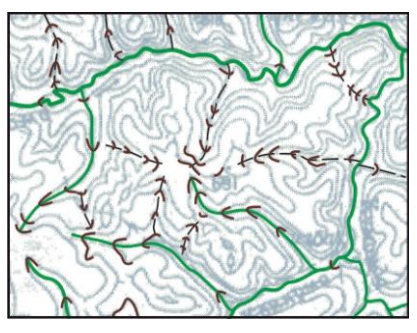

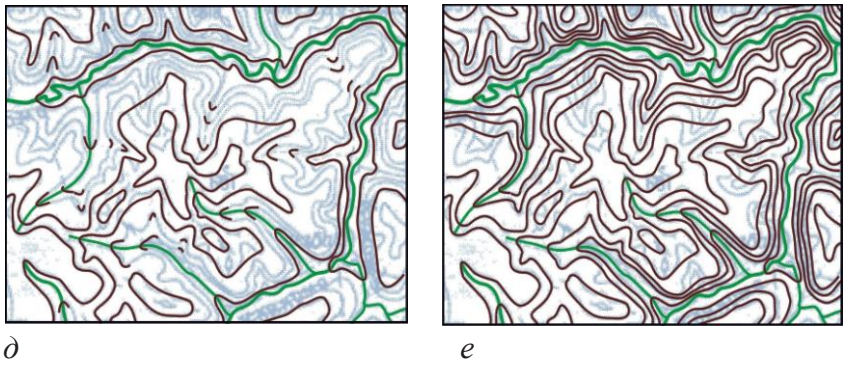

Рис. 7. Порядок составления горизонталей

# **ЛАБОРАТОРНАЯ РАБОТА № 4 Графический способ составления**

Графический способ может применяться для переноса изображения с основного картографического материала на составляемую карту, когда ониимеют разные масштабы и их проекции относятся к разным классам.

Сущность способа: на исходном картографическом материале и составляемой карте разбивают одинаковое количество клеток однозначными координатными линиями (например, меридианами и параллелями) и затем содержание карты визуально переносят по этим клеткам. Такойспособ составления иногда называют «составление по клеткам».

# *Содержание задания:*

Перенести элементы карты с исходного фрагмента, выполненного в *нормальной равнопромежуточной конической проекции*, на составляемую карту, создаваемую в *нормальной равнопромежуточной цилиндрической проекции*.

#### ПОРЯДОК ВЫПОЛНЕНИЯ:

1. На основном картографическом материале делают сгущение картографической сетки с таким расчетом, чтобы средний размер стороны «клетки» был не более 5 мм (рис.8, *а, б*). Чем меньше размер клеток, тем проще выполнить перенос картографического изображения.

2. Для составляемой карты вычерчивают прямоугольник, который разбивают на такое же количество клеток, как и на основном картографическом материале.

3. Далее изображение визуально по клеткам переносится с исходной карты на составляемый фрагмент (рис.8, *в*).

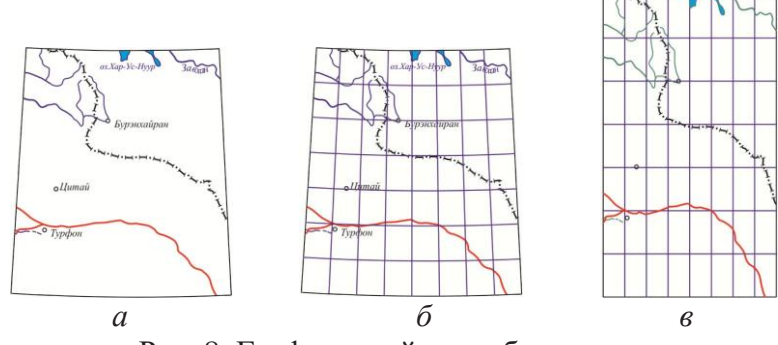

Рис. 8. Графический способ составления

# **ЛАБОРАТОРНАЯ РАБОТА № 5**

#### **Составление макета тематического содержания способом картодиаграммы**

Способ картодиаграммы применяется для отображения распределения какого-либо явления посредством диаграмм, размещаемых на карте внутри единиц территориального деления (чаще всего административного) и выражающих суммарную величину явления в пределах каждой территориальной единицы.

# *Задание:*

Способом картодиаграммы отобразить численность населения в Удмуртской Республике. Для расчета размеров диаграммных фигур применить абсолютную непрерывную шкалу (масштабность).

# ПОРЯДОК ВЫПОЛНЕНИЯ:

1. Выписать данные по численности населения в Удмуртской Республике (Приложение В).

2. Сделать расчеты основания масштабности *М* для трех видов диаграммных знаков (линейных, площадных, объемных).

3. Сделать окончательный выбор вида условного знака.

4. Составить таблицу с размерами диаграммных знаков для построения на карте.

5. Оформить макет.

1. Выписываем данные по численности населения Удмуртии

Таблина 2

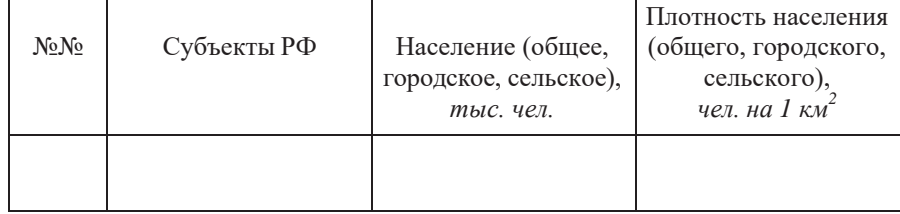

**Статистические данные**

2. Расчет основания масштабности *М* для разных видов диаграммных знаков.

2.1. Линейные диаграммные знаки (столбики).

Выбираем территорию с *максимальным числом жителей* (*A*max). Задаем максимально возможную высоту столбика (*Н*), который можно вписать в границы данной территории (рис. 9, *а*) и вычисляем  $M_1$ <sup>1</sup>:

$$
M_1 = \frac{A_{\text{max}}}{H}
$$
 (THC.4eI./MM).

2.2. Площадные диаграммные знаки (кружки).

Находим территорию *с наибольшей плотностью населения*. Выбираем для нее из табл. 5.1 численность населения (*A*плот. max), подбираем для этой территории максимально возможный кружок с диаметром *D* (рис. 9, *б*) и вычисляем  $M_2$ <sup>1</sup>:

$$
M_2 = \frac{A_{\text{m,normax}}}{D^2} \text{ (THIC.41C/MM}^2\text{)}.
$$

2.3. Объемные диаграммные знаки (кубики).

Для той же территории (*с максимальной плотностью населения* и *A*плот. max) задаем максимально возможный размер кубика с ребром *В* (рис. 9, *в*), и вычисляем  $\overline{M_3}$ <sup>1</sup>:

$$
M_3 = \frac{A_{\text{mnormax}}}{B^2} \text{ (THIC.41C/MM}^3).
$$

3. Выбор вида диаграммного знака.

Для этого необходимо сравнить размеры разных знаков для территорий с наибольшим и наименьшим числом жителей (табл. 3) и выбрать подходящий вариант для отображения на карте.

*Вывод:* Окончательно выбираем диаграммную фигуру в виде …и *М* =… (тыс. чел./…).

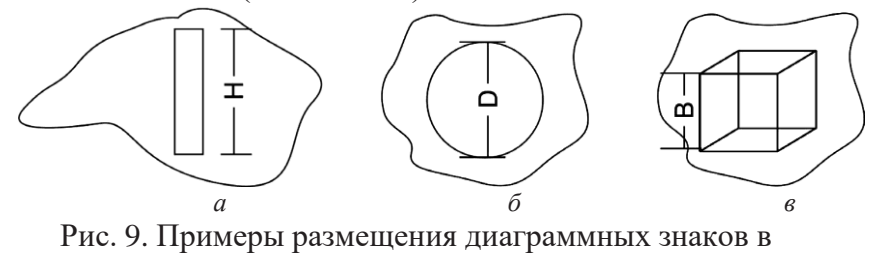

пределах заданной территории

 $\overline{1}$  Вычисленное значение *М* следует округлить.

# Таблица 3

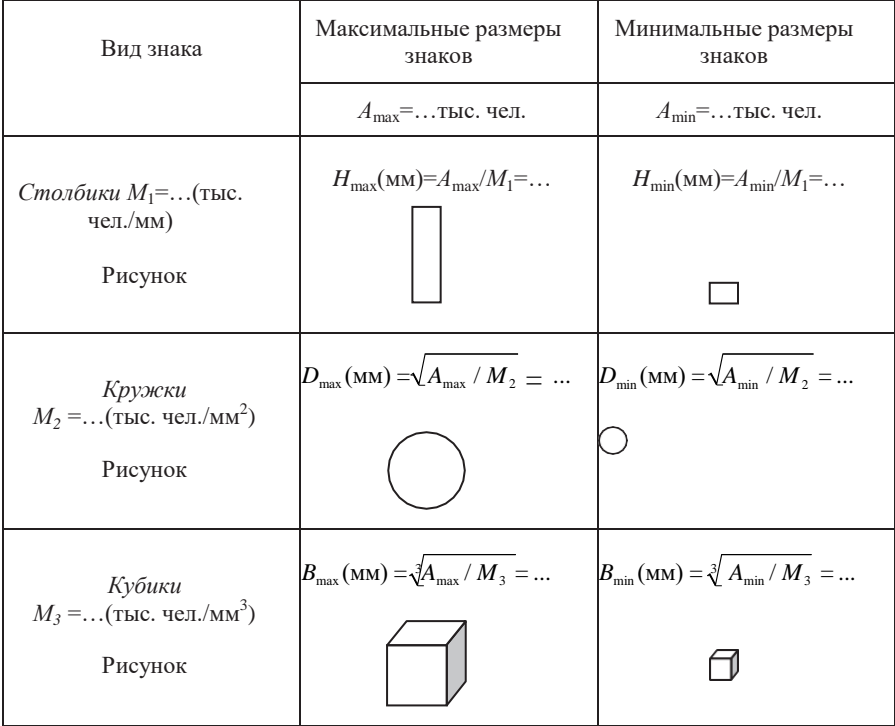

#### **Сравнение размеров разных диаграммных знаков**

4. Составляем таблицу с размерами диаграммных знаков для построения на карте

# Таблица 4

#### **Размеры диаграммных фигур для построения на карте**

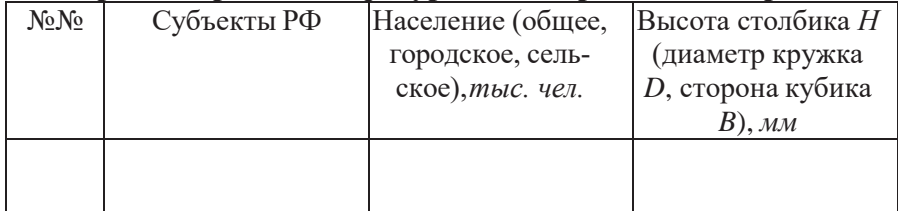

5. Оформление макета тематического содержания

5.1. Вычерчивается тушью, все подписи и

пояснения даются картографическими шрифтами.

5.2. Общий заголовок документа: *«Макет тематического содержания»*. В названии конкретной картыдолжна быть указана территорияи тема, например:

*«Удмуртская Республика. Численность сельского населения»* или *«Численность сельского населения Удмуртской Республики»*

5.3. На макете выделить цветным кантом: государственную границу РФ (если она попадает на карту) и границы субъектов РФ, входящих в территорию картографирования.

5.4. Вычертить диаграммные знаки, размещая их по возможности по геометрическому центру регионов. Внутрь диаграммных фигур ввестиодноцветную бледную фоновую окраску.

5.5. Подписать названия административных центров (на втором плане).

5.6. Составить и вычертить легенду со всеми необходимыми пояснениями. Легенду разместить *внутри рамки* карты.

Пример выполнения лабораторной работы приведен в приложении Б.

# **ЛАБОРАТОРНАЯ РАБОТА № 6**

# **Составление макета тематического содержания способом картограммы**

Способ картограммы применяется для отображения средней интенсивности какого-либо явления в пределах территориальных единиц, чаще всего административных.

#### *Задание:*

Способом картограммы отобразить среднюю плотность населенияв Удмуртской Республике.

### ПОРЯДОК ВЫПОЛНЕНИЯ:

1. Выписать данные по плотности населения Удмуртской Республики (Приложение В).

2. Построить статистический ряд распределения данных и дать его графическую интерпретацию.

3. Предложить шкалу ступеней «по естественным разрывам» (от 3 до 5 ступеней).

4. Предложить не менее двух вариантов равноступенной шкалы(от 3 до 5 ступеней).

5. Построить гистограммы всех предложенных шкал и сделать окончательный выбор шкалы.

6. Составить результирующую таблицу.

7. Оформить макет.

1. Выписываем данные по плотности населения Удмуртии

Таблица 5

#### **Статистические данные**

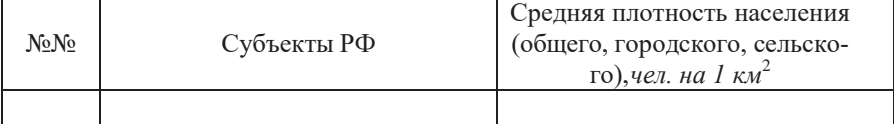

2. Статистический ряд распределения данных — это

цифровые данные, построенные в порядке возрастания (убывания).

Для анализа статистического ряда необходимо разместить все цифровые данные на линейке с делениями:

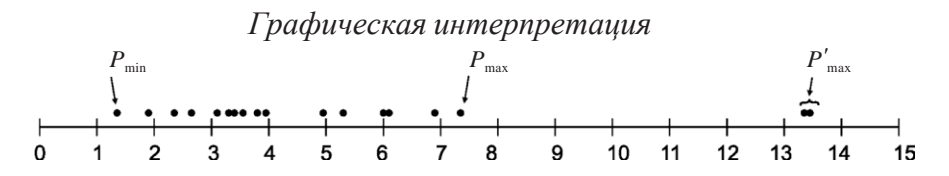

3. Предложить шкалу ступеней «по естественным разрывам».

Анализируем статистический ряд на линейке с делениями, находим разрывы в ряду показателей и составляем шкалу с количеством ступенейот трех до пяти.

Таблица 6

**Шкала ступеней «по естественным разрывам»**

| Ступени шкалы                                | $\cdots$ | $\cdots$ | $\cdots$ | $\cdots$ |
|----------------------------------------------|----------|----------|----------|----------|
| Количество объектов, попадающих в<br>ступень | $\cdots$ | $\cdots$ | $\cdots$ | $\cdots$ |

4. Предложить не менее двух вариантов равноступенной шкалы. Анализируем статистический ряд и отбрасываем величины, значительно оторванные от основного ряда  $[P'_{min}]$ и (или) *P'*max], если таковые есть. Для этих значений резервируем ступень (-и) [*k*резерв] шкалы из их общего числа *k*.

Для оставшихся значений вычисляем шаг ступеней:

$$
\varDelta p = \frac{p_{\text{max}} \cdot p_{\text{min}}}{k - k_{\text{min}}},
$$

где  $p_{\text{max}}$  и  $p_{\text{min}}$  — максимальное и минимальное значения плотности населения без учета оторванных значений.

Интервал Δ*р* округляем в сторону увеличения.

Рассчитываем шкалу ступеней для равноступенной шкалы с интервалом Δ*р* и составляем табл. 6. В первой ступени начальное значение берется равным  $p_{\text{min}}$ . Расчеты ступеней ведутся до тех пор, пока все значения (включая *P'*max) войдут в шкалу. При окончательном формировании шкалы «пустые» ступени, в которые не попадаютобъекты, игнорируются.

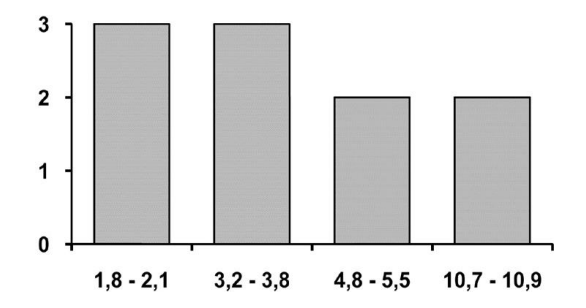

Рис. 10. Пример построения гистограммы

Далее следует предложить еще один вариант равноступенной шкалы. Для этого можно округлить как интервал Δ*р*, так и границы ступеней. Заполняем табл. 7.

Таблица 7

**Равноступенная шкала (вар. 1)**

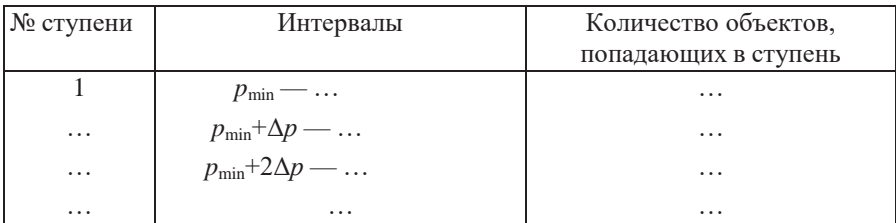

Таблица 8

# **Равноступенная шкала (вар. 2)**

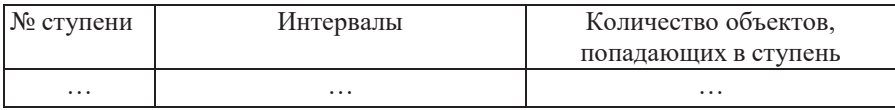

5. Построить гистограммы всех предложенных шкал и сделать окончательный выбор шкалы.

В каждой гистограмме на горизонтальной оси показываются ступени шкалы, а на вертикальной — количество объектов, попадающих вкаждую ступень (рис. 6.1).

Анализируя построенные гистограммы, делаем окончательный выбор шкалы. При этом необходимо учитывать следующие предпочтения:

не должно быть большого количества ступеней, в которые попадаеттолько один объект;

удобство восприятия численных значений ступеней шкал для потребителя карты.

6. Составляем результирующую таблицу для выбранной шкалы.

Таблина 9

# **Распределение объектов по ступеням выбранной шкалы**

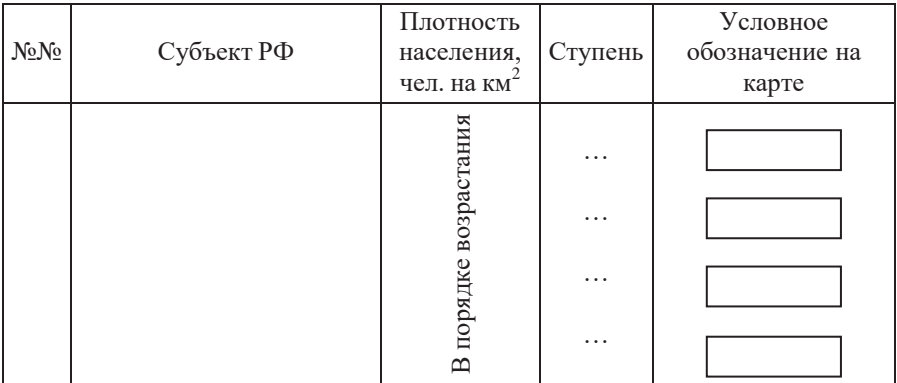

В последней колонке необходимо для всех ступеней шкалы предложить вариант вертикальной штриховки, которая должна увеличиваться по интенсивности: чем больше плотность, тем меньше расстояние между штрихами и (или) больше толщина штрихов.

7.Оформление макета.

7.1. Вычерчивается тушью, все подписи и пояснения

даются картографическими шрифтами.

7.2. Общий заголовок документа: *«Макет тематического содержания»*.

*7.3.* В названии конкретной карты должна быть указана территорияи тема, например: *«Удмуртская Республика. Плотность сельского населения»* или *«Плотность сельского населения Удмуртской Республики»*

7.4. На макете выделить цветным кантом: государственную границу РФ (если она попадает на карту) и картографируемый район. Внутри района границы между территориями кантом не выделяются.

7.5. Вычертить вертикальную штриховку в пределах территориальных единиц в соответствии с табл. 9.

7.6. Составить и вычертить легенду со всеми необходимыми пояснениями. Легенду разместить *внутри рамки* карты.

Пример выполнения лабораторной работы приведен в Приложении Г.

# **ПРИЛОЖЕНИЕ А**

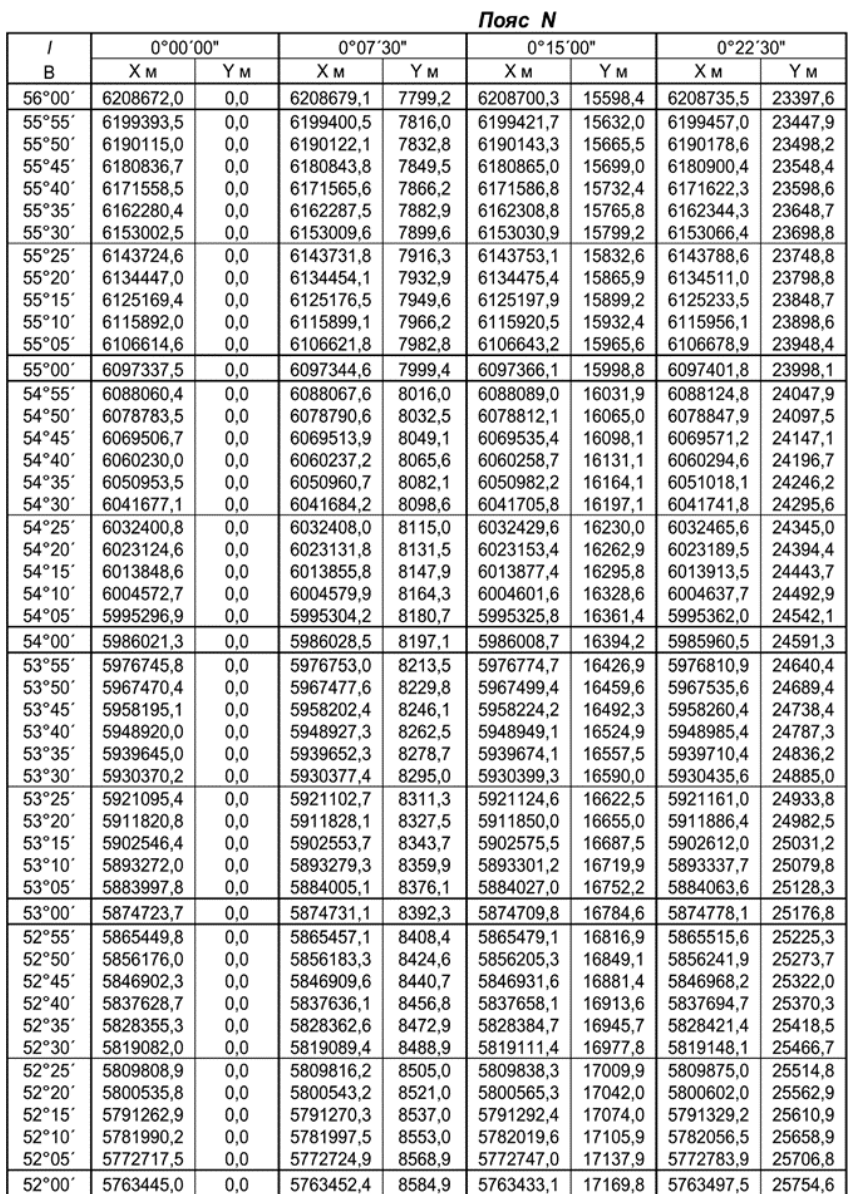

 $\overline{\phantom{0}}$ 

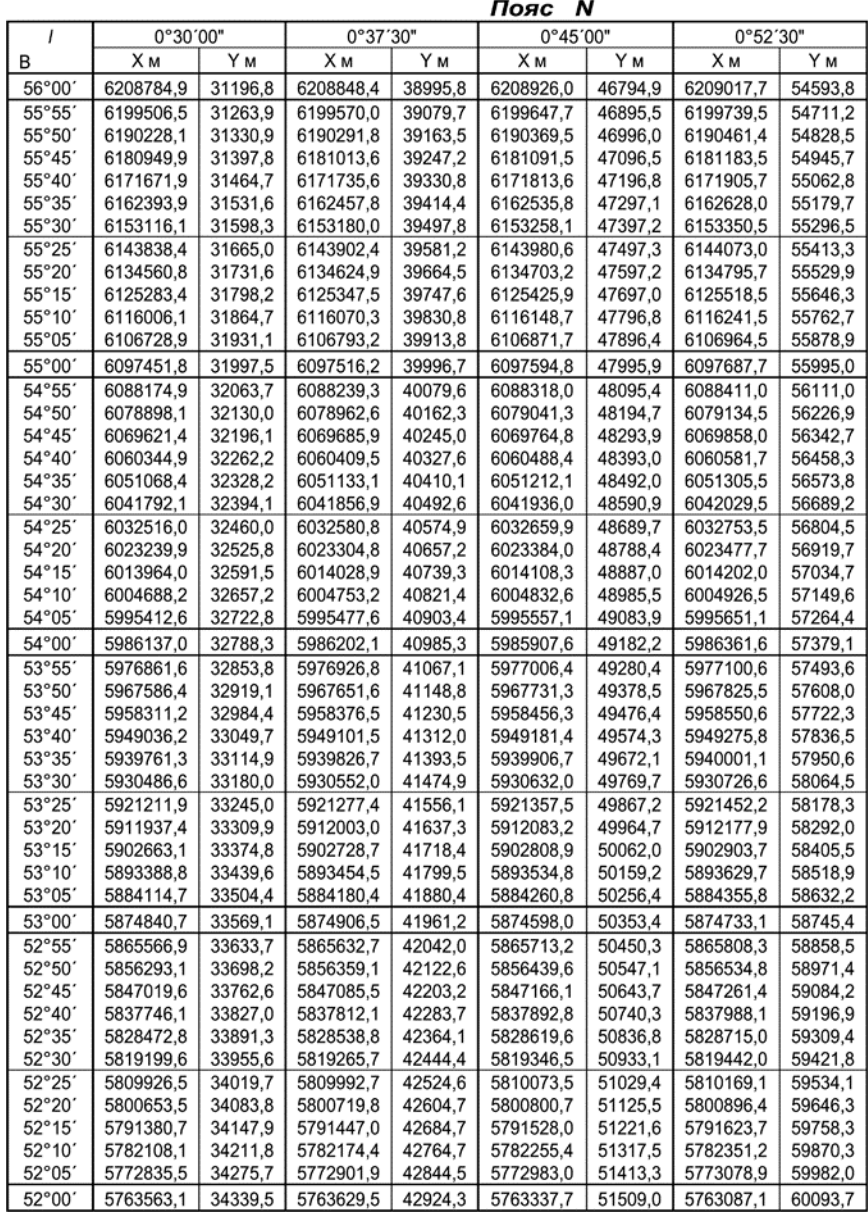

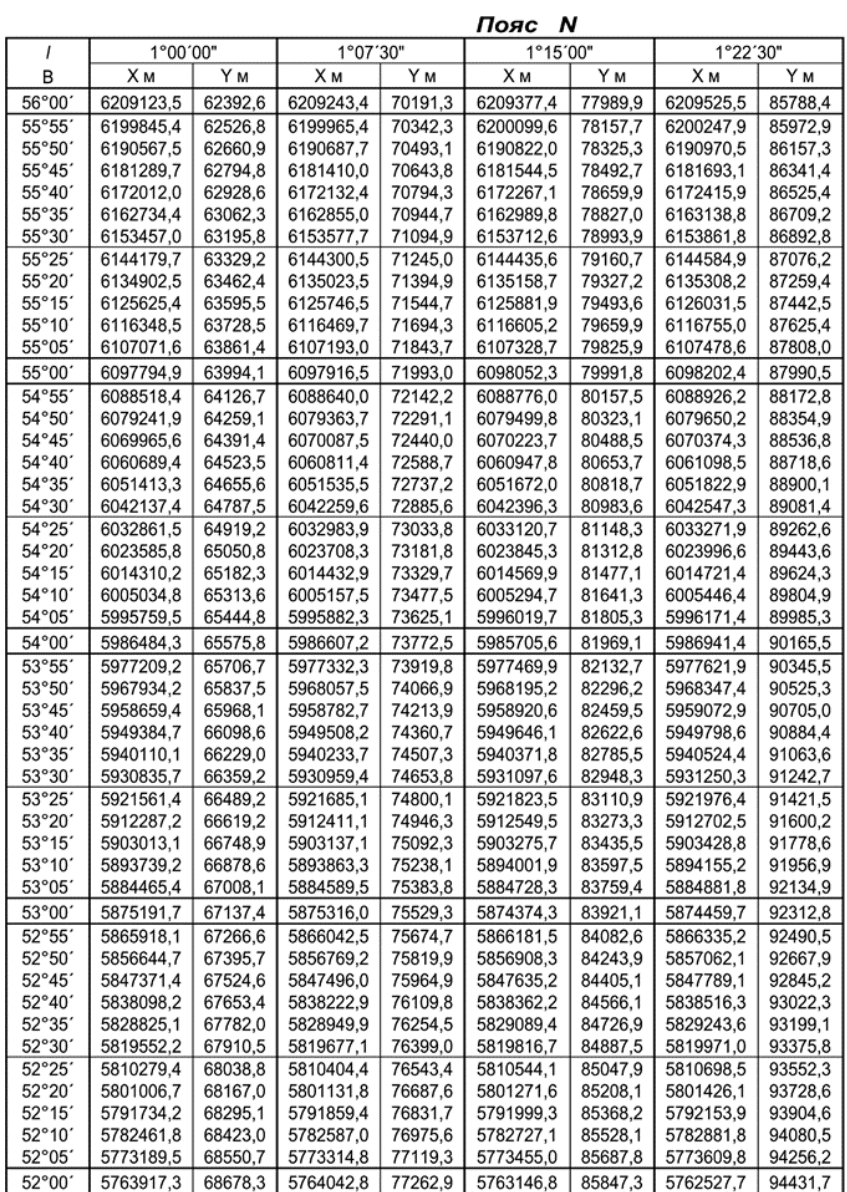

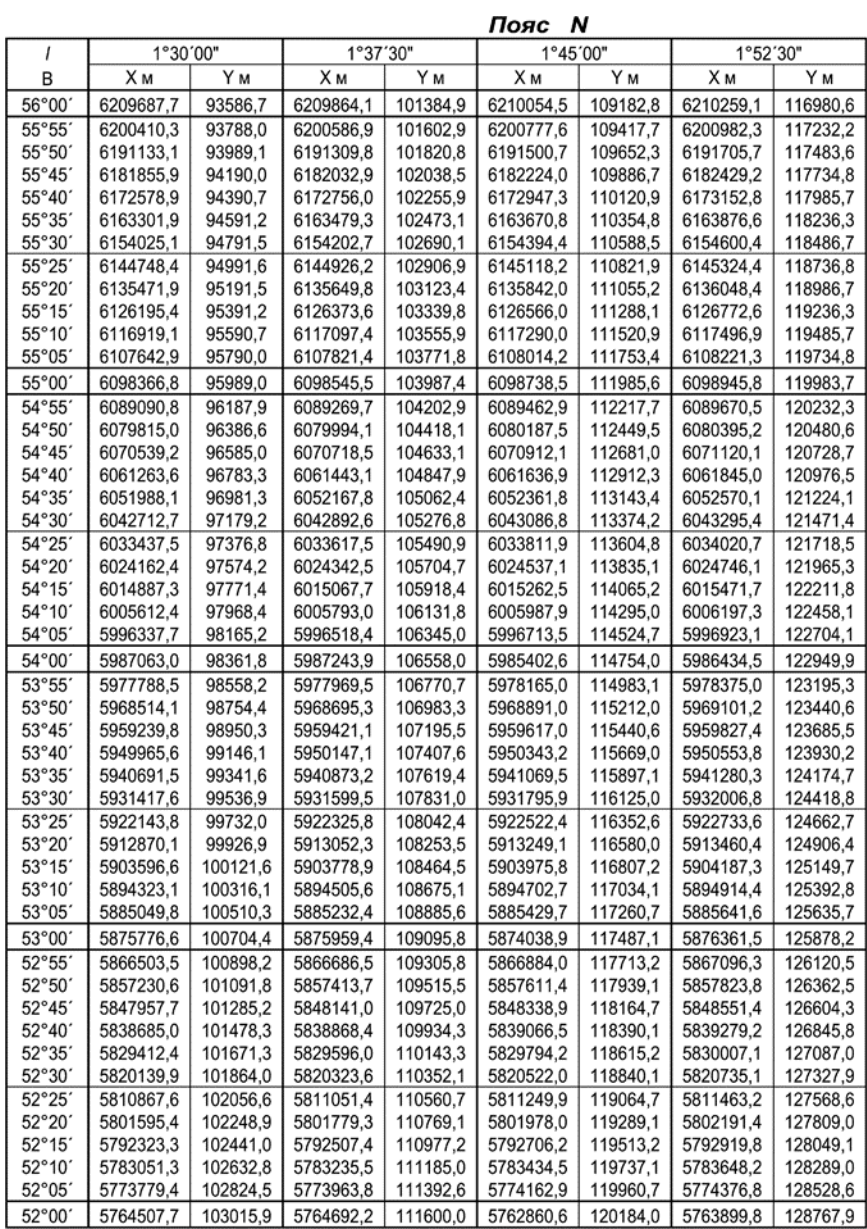

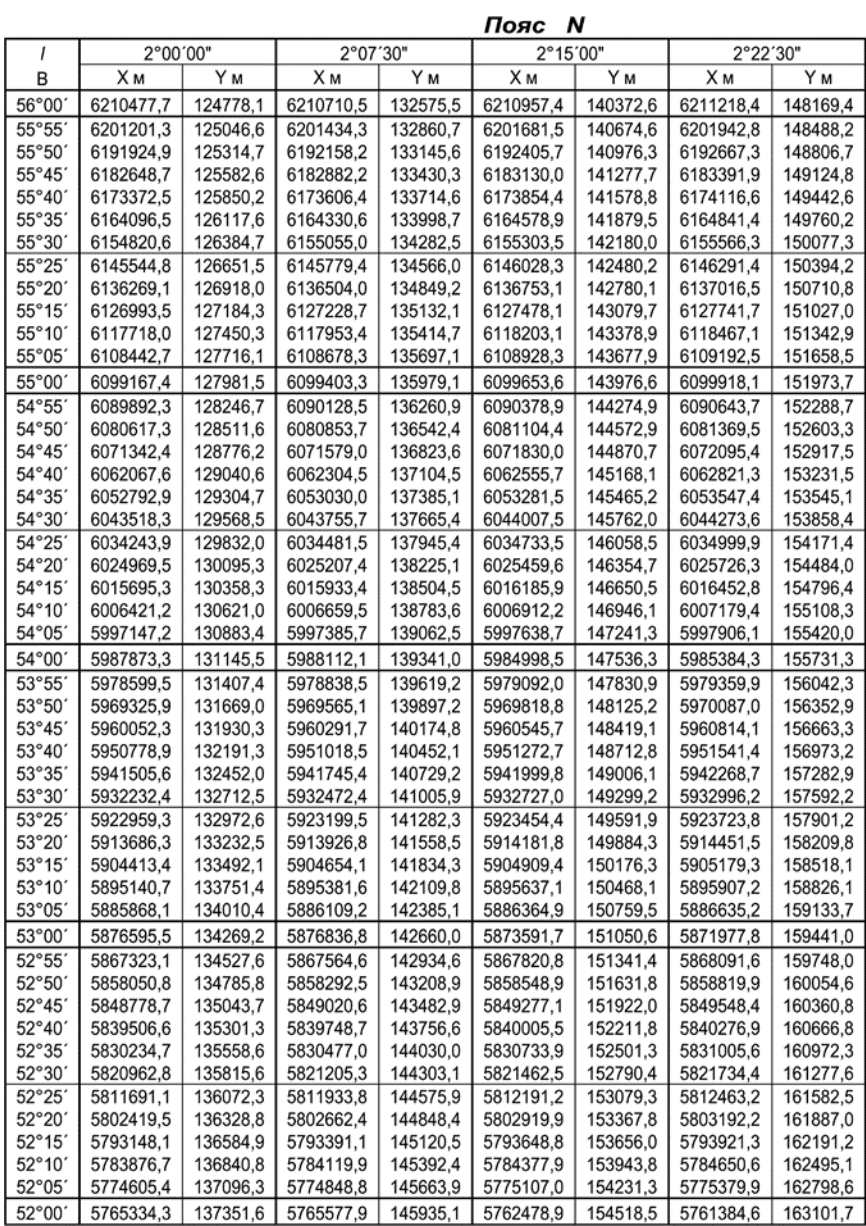

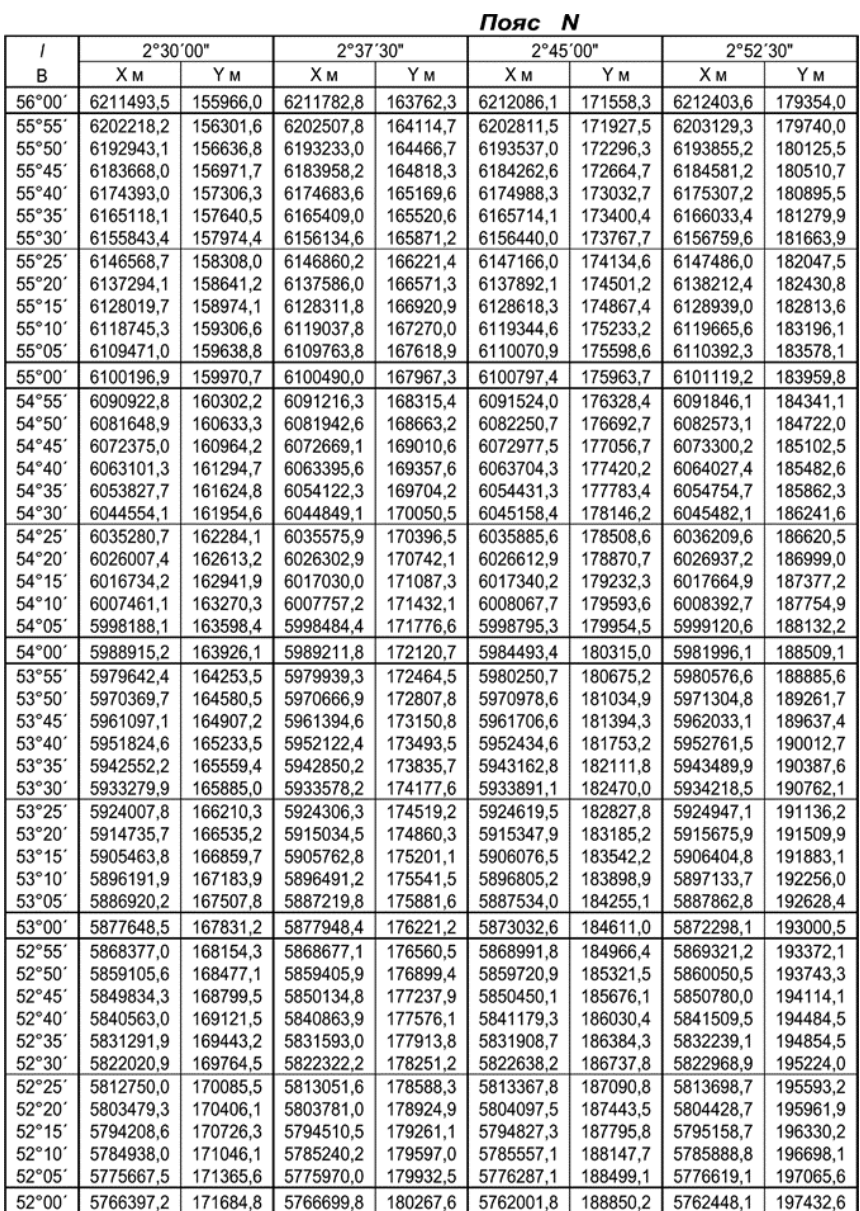

Пояс N 3°00'00"  $\overline{1}$ B  $\overline{X}$ м  $\overline{Y}$  M 56°00 6212735.1 187149,4  $55°55$ 187552,2 6203461,3 55°50' 6194187.5 187954.5 55°45' 6184913.9 188356,4 55°40 6175640.3 188758.0 55°35′ 6166366.9 189159.1 55°30 6157093,5 189559,8 55°25 6147820.2 189960.1 55°20' 6138547.0 190360.0 55°15′ 6129273,9 190759,6 55°10' 6120000,9 191158,7 55°05 6110728,0 191557,4 55°00' 6101455,2 191955,6 54°55 6092182.5 192353.5 54°50' 6082909.8 192751.0 54°45' 193148.0 6073637,3 54°40' 6064364,8 193544,7 54°35 6055092.5 193940.9 54°30 194336,7 6045820,2  $54°25$ 6036548.1 194732.1 54°20' 6027276,0 195127,1 54°15' 6018004.0 195521.7 54°10' 6008732.1 195915,8 54°05' 5999460,3 196309,6 54°00' 5988619.3 196702.9 53°55' 5980917.0 197095.8 53°50' 5971645,5 197488,3 53°45' 5962374.1 197880,3 53°40' 5953102,8 198271,9 53°35 5943831.6 198663,2 53°30' 5934560,4 199053,9  $53°25$ 199444.3 5925289,4 53°20 5916018,5 199834,3 53°15 5906747.6 200223.8 53°10' 5897476,9 200612,9 53°05 5888206.2 201001.5 53°00' 201389,7 5879073,0  $52°55'$ 5869665,2 201777,5 52°50' 5860394,8 202164,9 52°45' 5851124,5 202551,9 52°40' 5841854,4 202938,4 52°35' 5832584,3 203324,4 52°30' 5823314,3 203710,1 52°25' 5814044,4 204095,3 52°20' 5804774,6 204480.1 52°15 5795504,9 204864.4 52°10' 5786235,3 205248,3 5776965,8 52°05' 205631,8 52°00' 5767751,8 206014,8

#### РАЗМЕРЫ РАМОК (ММ)

#### Поправки к размерам рамок

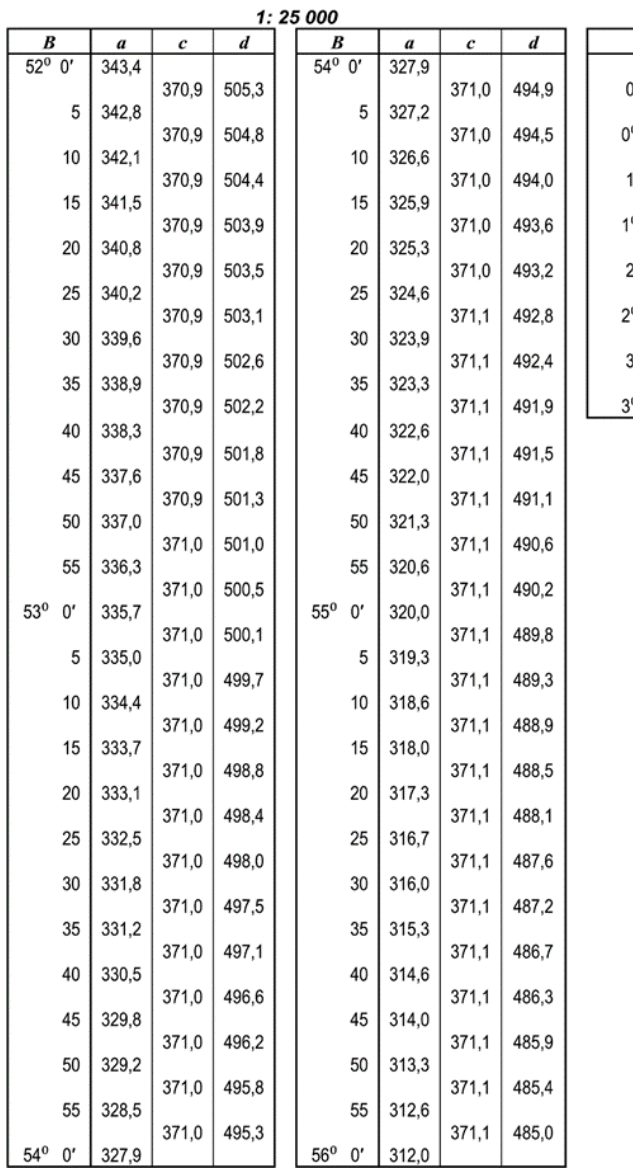

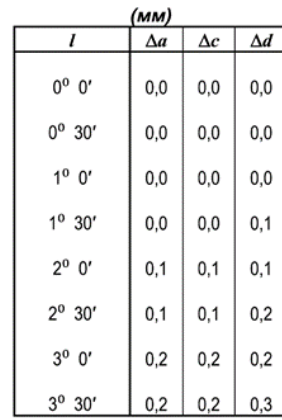

# **Пример выполнения лабораторной работы № 5 (на примере Калужской области)**

# *Задание*

Способом картодиаграммы отобразить численность сельского на селения по муниципальным образованиям Калужской области.

1. Выписываем данные по численности населения заданных регионов

2. Расчет основания масштабности *М* для разных видов диаграммных знаков.

2.1 Линейные диаграммные знаки (столбики).

Выбираем территорию с максимальным числом сельских жителей(*Малоярославецкий район*):

*A*max= 22,7 тыс. чел.

Задаем для данного района максимально возможную высоту столбика на карте:

 $H = 23$  MM.

Далее вычисляем основание масштабности *М*1:

$$
M_1 = \frac{A_{\text{max}}}{H} = \frac{22.7}{23} = 0.99 \approx 1.00 \text{ (tuc.4eJ./MM)}.
$$

2.2 Площадные диаграммные знаки (кружки).

Находим территорию с наибольшей плотностью сельского населения (*Городской округ «Город Калуга»*). Выбираем для него численность сельского населения *A*плот.max = 14,3 тыс. чел., задаем для этой территории максимально возможный диаметр кружка на карте *D* =12,5 мм и вычисляем:

$$
M_2 = \frac{A_{\text{m,normax}}}{H} = \frac{14,3}{12,5} = 0,092 \approx 0,09 \text{ (TbIC.4CJ.}/\text{MM}^2).
$$

2.3 Объемные диаграммные знаки (кубики).

Для той же территории задаем максимально возможный размеркубика с ребром *В*=7мм и вычисляем:

$$
M_3 = \frac{A_{\text{mnormax}}}{H} = \frac{14,3}{12,5} = 0,042 \approx 0,04 \text{ (thic.4eJ./MM}^3).
$$

Таблица Б.1

**Статистические данные по населению Калужской области**

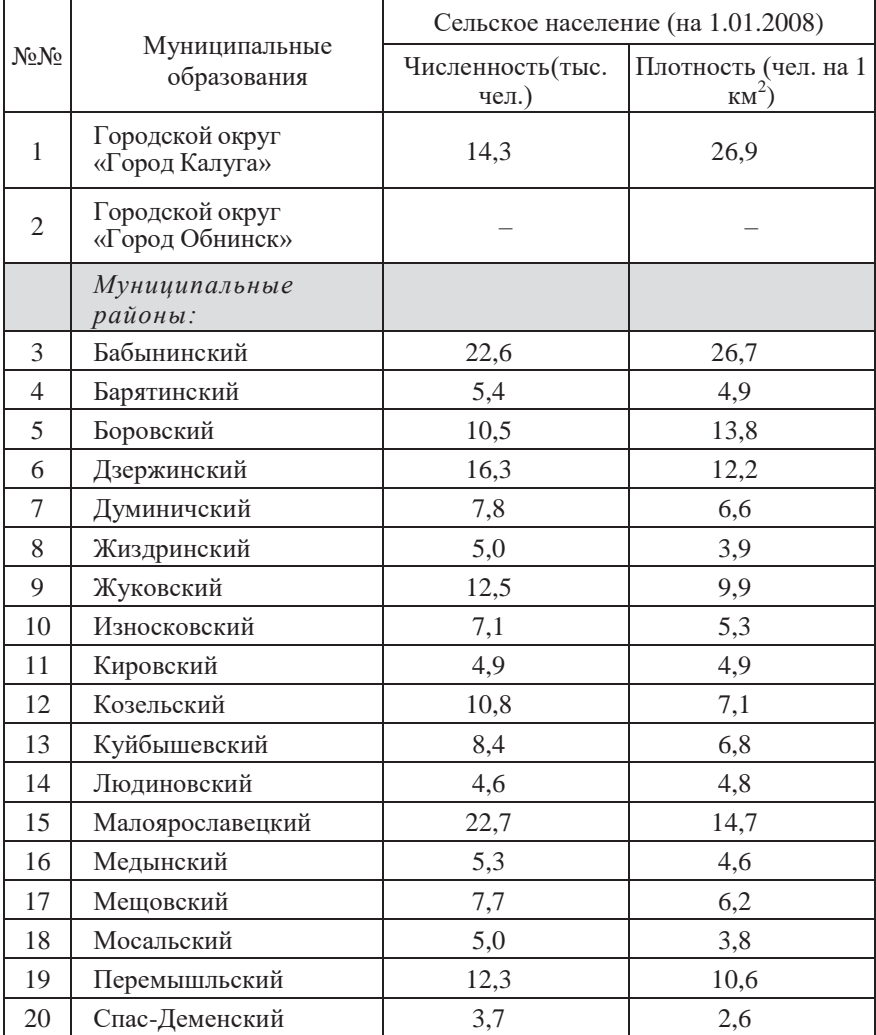

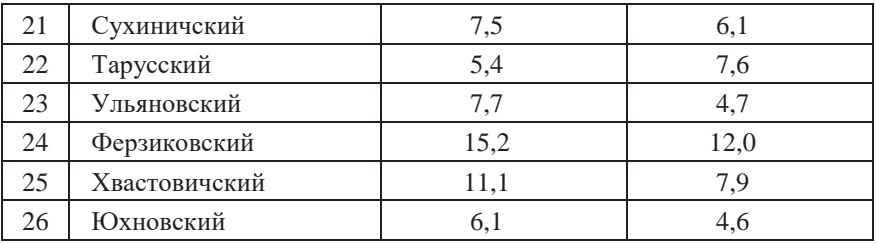

# 3. Выбор вида диаграммного знака.

# Таблица Б.2 **Сравнение размеров разных диаграммных знаков**

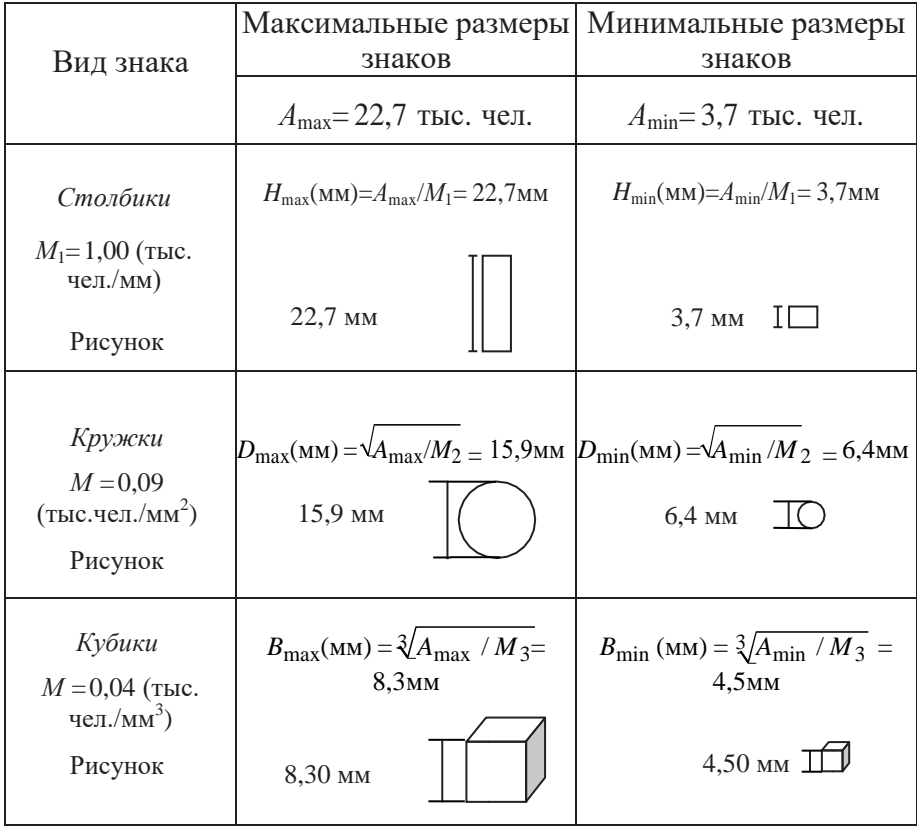

*Вывод:* Окончательно выбираем диаграммную фигуру в виде кружка и  $M{=}0{,}09$  тыс. чел./мм<sup>2</sup>=90 чел./мм<sup>2</sup>.

4. Составление таблицы с размерами диаграммных фигур Примеры оформления макетов тематического содержания с разными диаграммными фигурами приведены на рис. Б.1, Б.2, Б.3.

> Таблица Б.3 **Размеры диаграммных фигур для построения на карте**

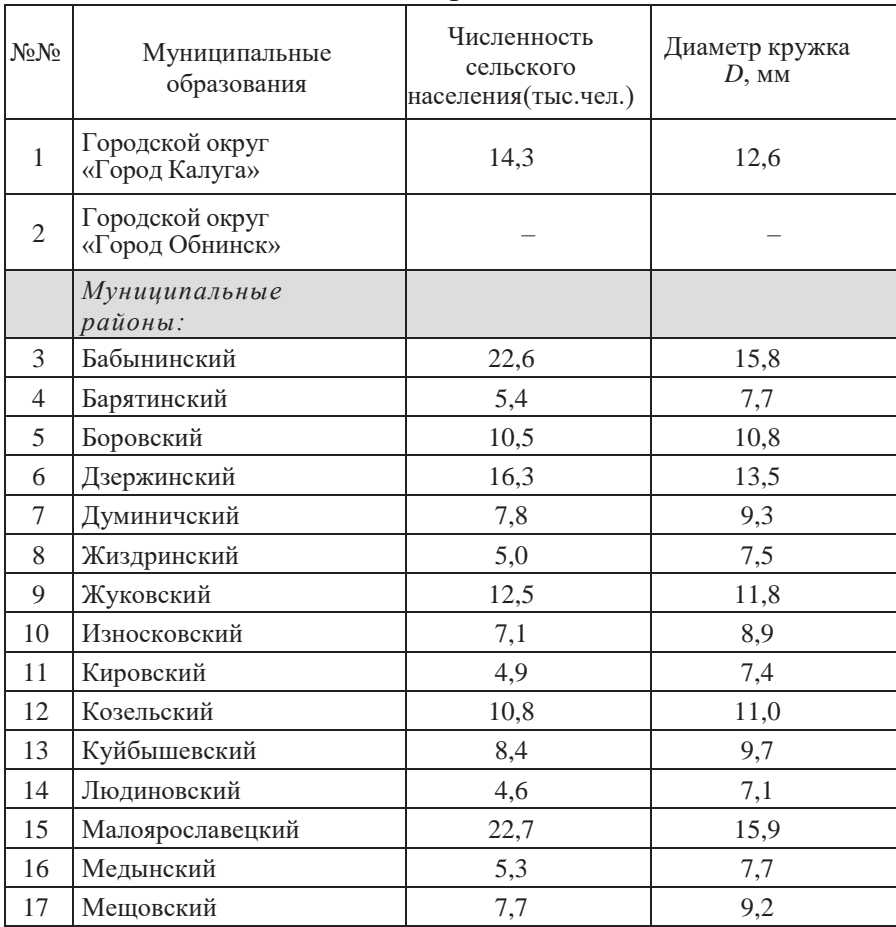

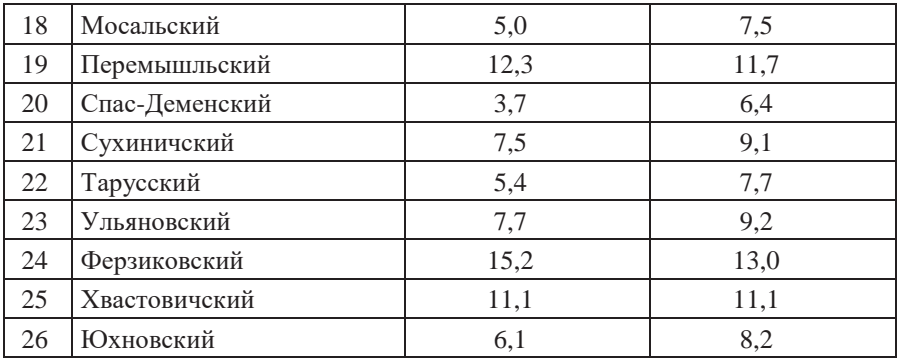

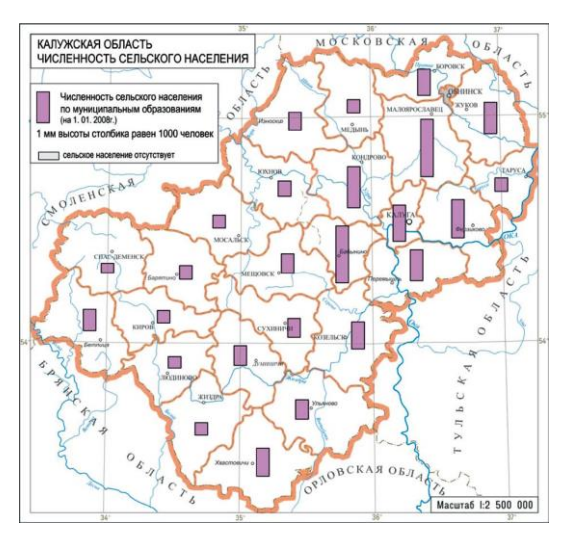

Рис.Б.1. Пример оформления макета тематического содержания, выполненного способом картодиаграммы с фигурами в виде столбиков

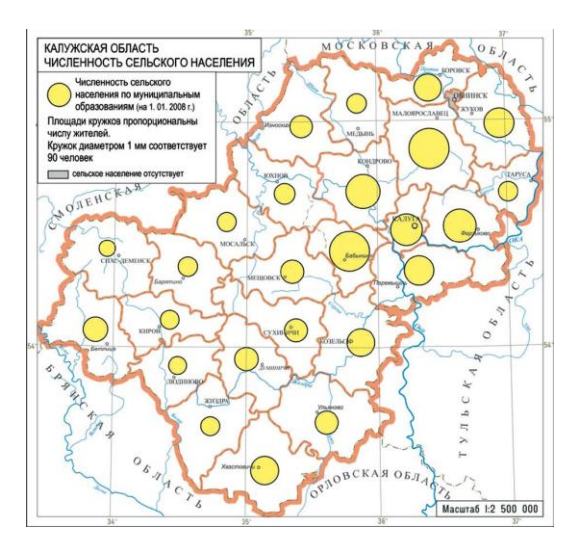

Рис. Б.2. Пример оформления макета тематического содержания, выполненного способом картодиаграммы с фигурами в виде кружков

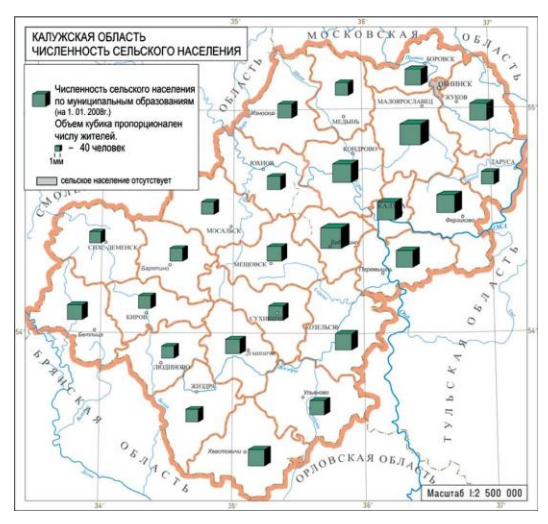

Рис. Б.3. Пример оформления макета тематического содержания, выполненного способом картодиаграммы с фигурами в виде кубиков

# **ПРИЛОЖЕНИЕ В**

# **Численность сельского населения Удмуртской Республики**

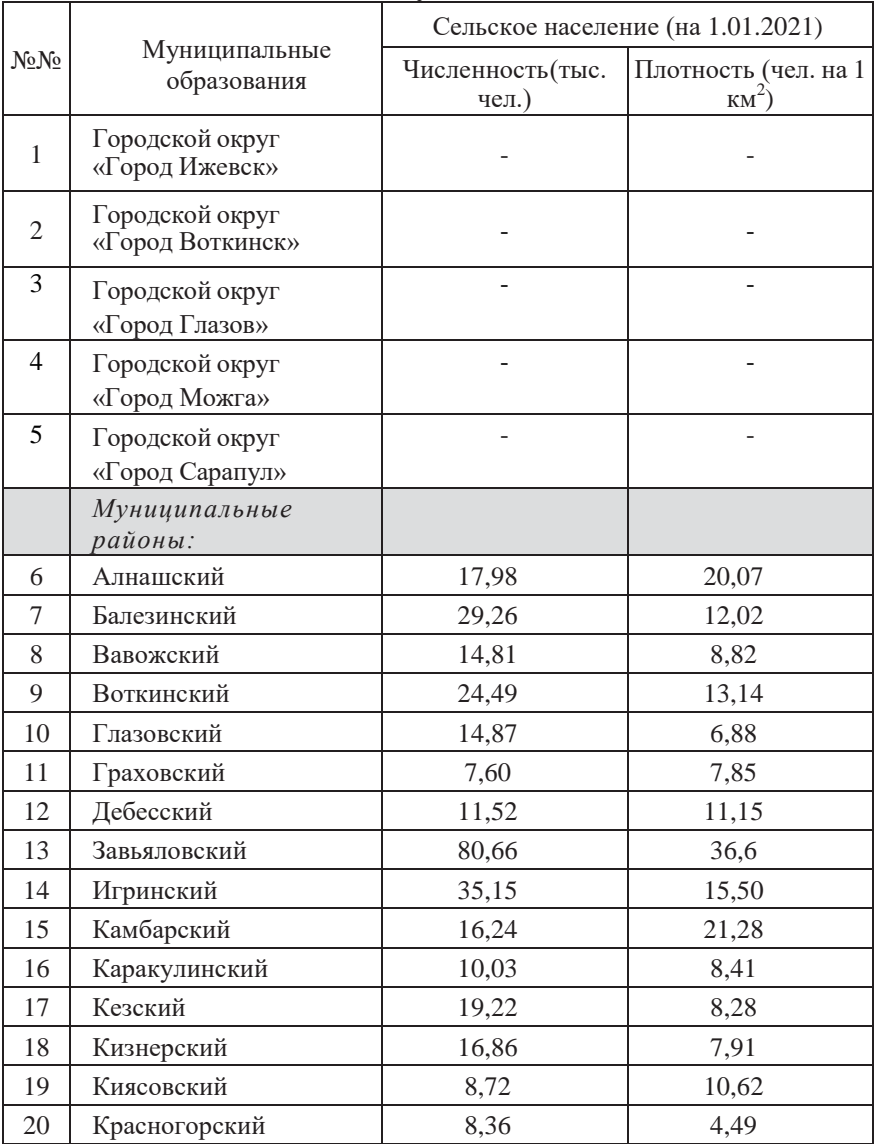

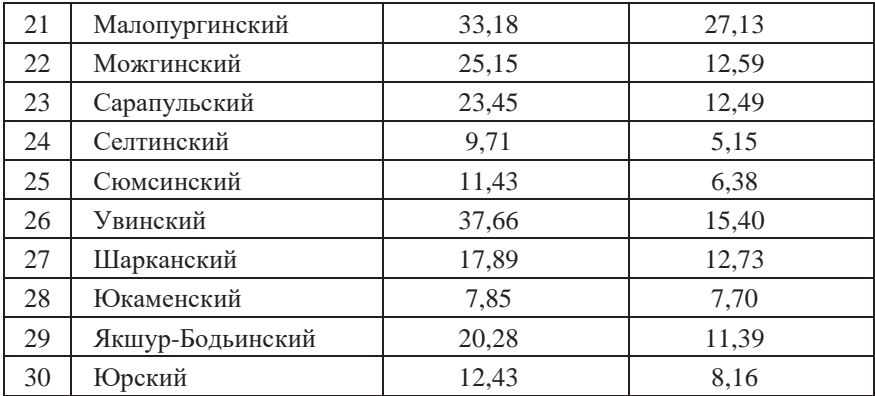

# **ПРИЛОЖЕНИЕ Г**

# **Пример выполнения лабораторной работы № 6**

# *Задание*

Способом картограммы отобразить плотность сельского населения по муниципальным образованиям Калужской области.

1. Выписываем данные по плотности сельского населения

Таблица Г.1

#### **Статистические данные по населению Калужской области**

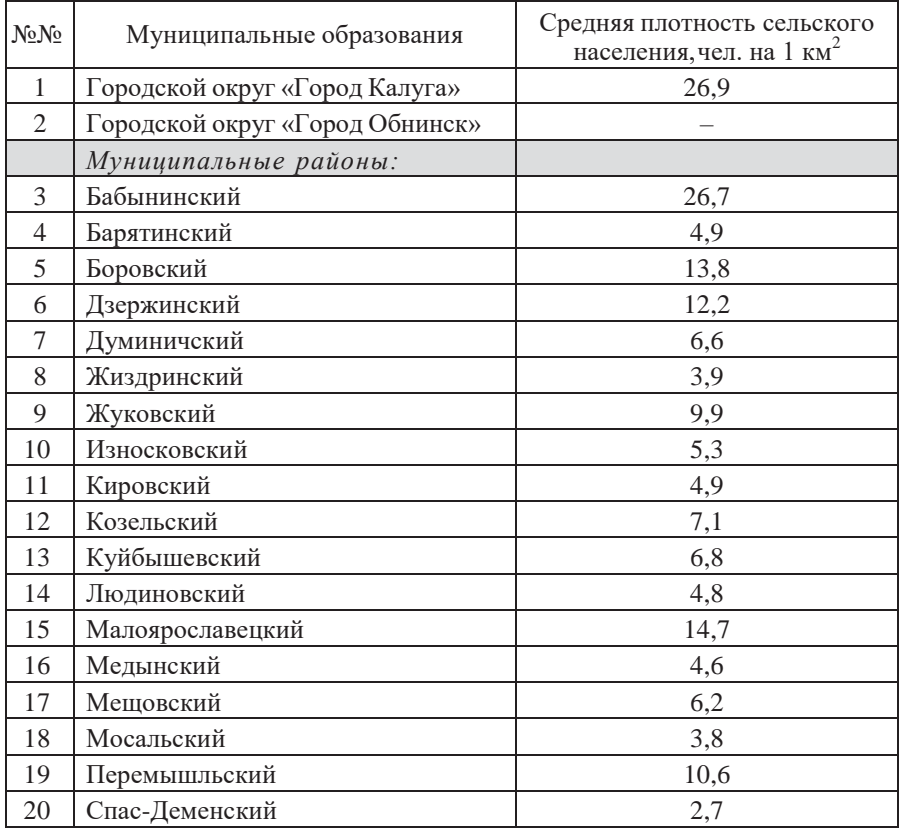

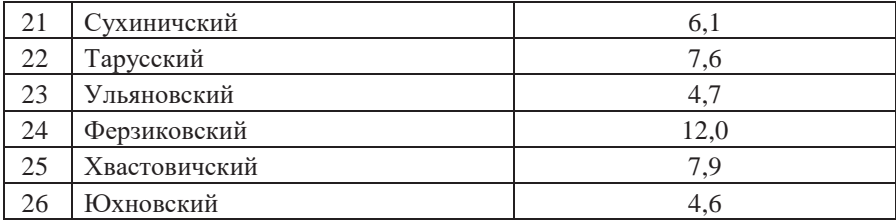

2. Составление статистического ряда распределения данных:

0 2,7 3,8 3,9 4,6 4,6 4,7 4,8 4,9 4,9 5,3 6,1 6,2 6,6 6,8 7,1 7,6 7,9 9,9 10,6 12,0 12,2 13,8 14,7 26,7 26,9

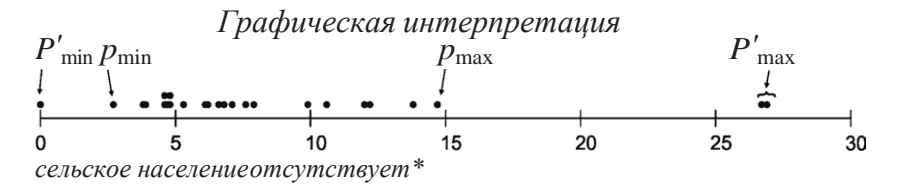

3. Разработка шкалы ступеней «по естественным разрывам».

Таблица Г.2

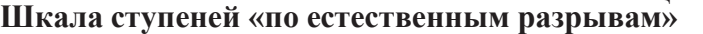

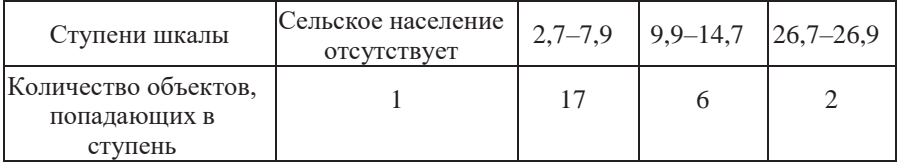

4. Разработка равноступенных шкал. Общее количество ступеней возьмем: *k*=4 1 .

Анализируем статистический ряд и отбрасываем величины, значительно оторванные от основного ряда: *P'*max= 26,7 и 26,9. Для этих значений резервируем одну ступень шкалы, т.е. *k*резерв =1.

Для оставшихся значений вычисляем шаг ступеней:

$$
\Delta p = \frac{p_{\text{max}} - p_{\text{min}}}{k} = \frac{14, 7 - 2, 6}{4 - 1} = 4,03
$$

Интервал Δ*р* округляем в сторону увеличения, т.е. возьмем Δ*р* = 4,1 и составляем таблицу.

Таблица Г.3

**Равноступенная шкала (вар. 1)**

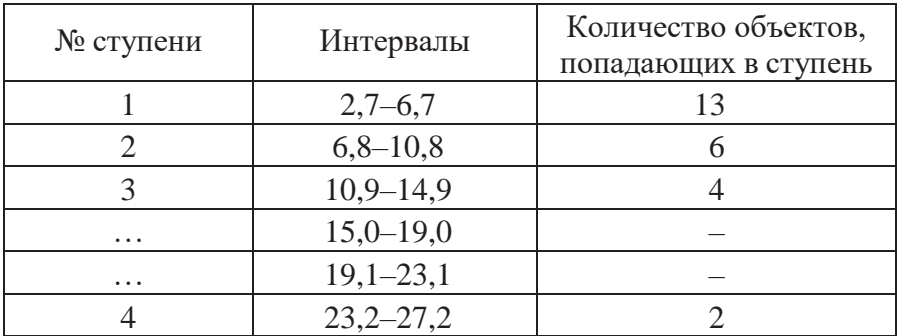

Предложим второй вариант равноступенной шкалы, округлив интервал (Δ*р*=5) и границы ступеней:

Таблица Г.4

| Равноступенная шкала (вар. 2) |           |                                              |  |  |
|-------------------------------|-----------|----------------------------------------------|--|--|
| № ступени                     | Интервалы | Количество объектов,<br>попадающих в ступень |  |  |
|                               | Менее 5   |                                              |  |  |
|                               | $5 - 10$  |                                              |  |  |
|                               | $10 - 15$ |                                              |  |  |
| $\cdot\cdot\cdot$             | $15 - 20$ |                                              |  |  |
| $\cdot\cdot\cdot$             | $20 - 25$ |                                              |  |  |
|                               | $25 - 30$ |                                              |  |  |

<sup>&</sup>lt;sup>1</sup>Без учета территории, на которой отсутствует сельское население (городской округ «Город Обнинск»).

#### 5. Построение гистограмм рассматриваемых шкал. 5.1. Гистограмма шкалы «по естественным разрывам»:

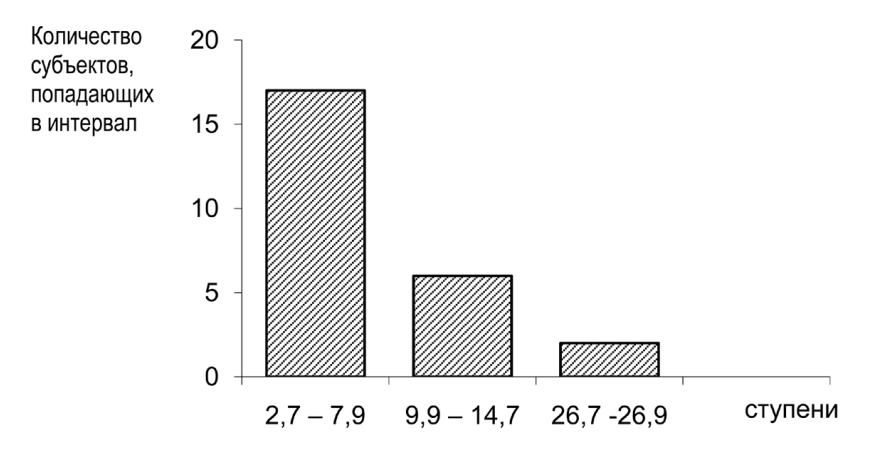

5.2 Гистограмма равноступенной шкалы (вар.1):

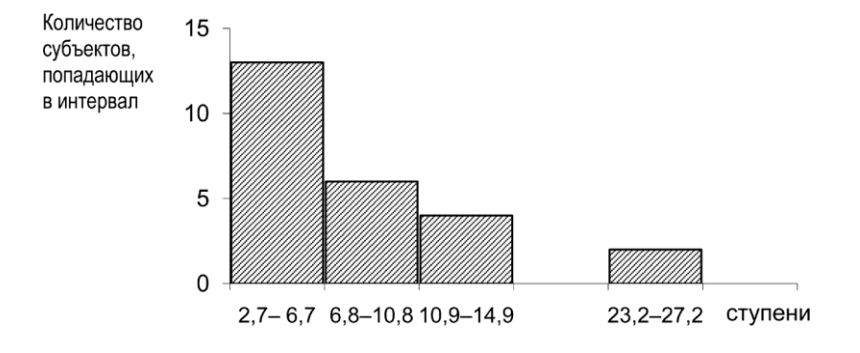

5.3 Гистограмма равноступенной шкалы (вар.2):

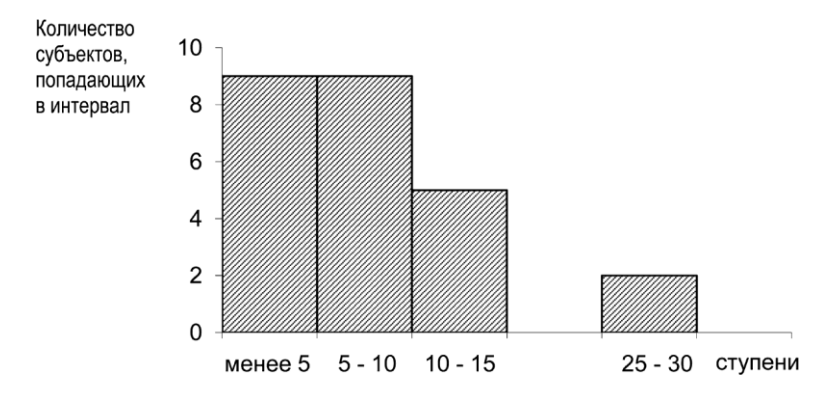

*Вывод:* Окончательно выбираем равноступенную шкалу (вар.2).

6. Составление результирующей таблицы для выбранной шкалы.

Пример оформления макета тематического содержания приведенна рис. Г.1.

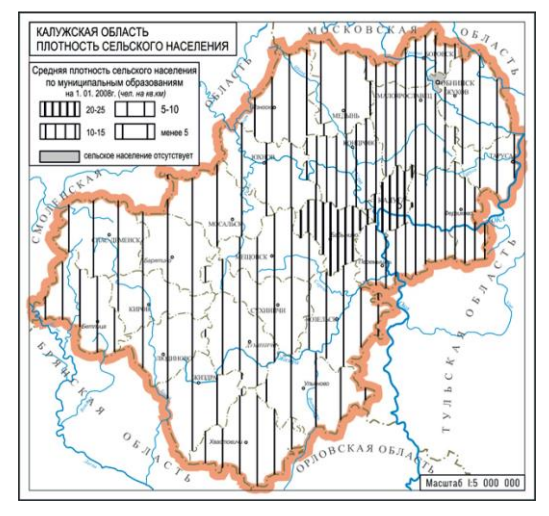

Рис. Г.1. Пример оформления макета тематического содержания, выполненного способом картограммы

# Таблица В.5

**Распределение объектов по ступеням равноступенной шкалы (вар.2)**

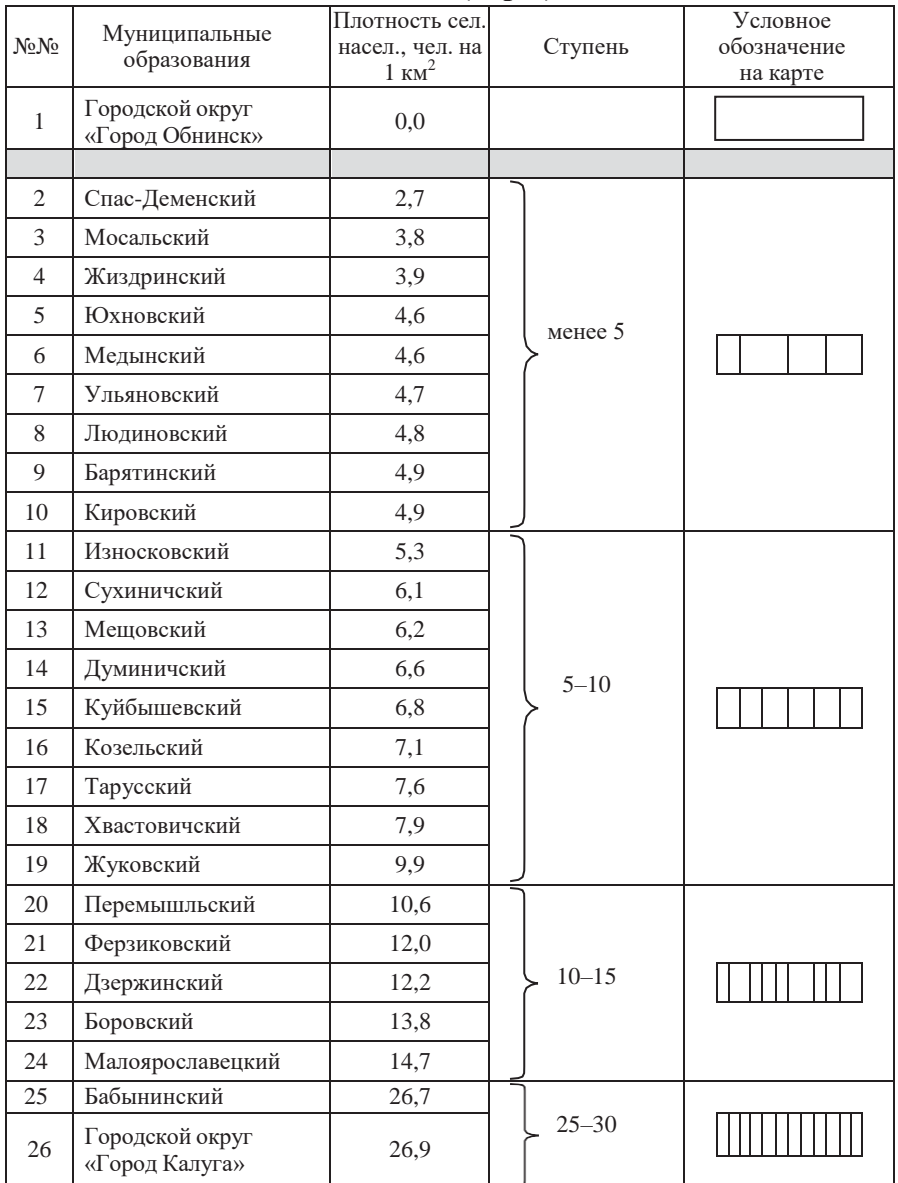

### **Список рекомендуемой литературы**

1. Берлянт А.М. Картография: Учебник для вузов. – М.: Аспект Пресс, 2001, 336 с.

2. Билич Ю.С., Васмут А.С. Проектирование и составление карт: Учебник для вузов. – М.: Недра, 1984. – 364 с.

3. Заруцкая И. П., Сваткова Т.Г. Проектирование и составление карт. Общегеографические карты. – М.: Изд-во Моск. ун-та, 1982. – 208 с.

4. Салищев К.А. Проектирование и составление карт. – М.: Изд-во Моск. ун-та, 1987. – 238 с.

5. Справочник по картографии/Под ред. Е.И. Халугина. – М.: Недра. 1988, 428 с.

6. Условные знаки для топографических карт масштабов 1:25000, 1:50000, 1:100000. — М.: ВТУ, 1983. — 90 с.

7. Условные знаки для топографических планов масштабов 1:5000 –1:500. М. 1989.

*Методические указания*

# Составитель: Григорьев Иван Иванович

# **Общие вопросы проектирования и составления карт:**

*методические указания к лабораторным работам*

*Авторская редакция*

Отпечатано с оригинал-макета заказчика

Подписано в печать \_\_\_\_\_\_\_\_\_\_.Формат  $60x84^{\rm 1/}_{16}$ . Усл. печ. л. \_\_\_. Уч. - изд. л. \_\_\_. Тираж \_\_ экз. Заказ № \_\_\_.

Типография Издательского центра «Удмуртский университет» 426034, Ижевск, Университетская, д.1, корп. 2. Тел. 68-57-18